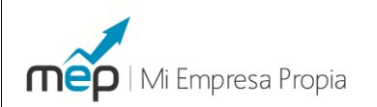

# **guía rápida** del curso **Mi Empresa Propia**

Por: Edwin Escalante Ramos **Profesor principal y fundador de MEP** [edwinescalante@miempresapropia.com](mailto:edwinescalante@miempresapropia.com)

*La presente guía contiene las preguntas y respuestas más frecuentes desarrolladas en nuestras clases para iniciar y administrar tu propio negocio en el Perú. Si estás interesado en participar de nuestro curso infórmate en [www.miempresapropia.com](http://www.miempresapropia.com/) o contáctame a [cursos@miempresapropia.com](mailto:cursos@miempresapropia.com) / 4353202*

*Más de 1600 alumnos los cuales ahorraron dinero y tiempo al saber de manera práctica todos los pasos y requisitos para empezar un negocio en el Perú. El curso incluye además asesoría individual, intranet con más de 100 recursos y servicios complementarios con nuestros proveedores asociados (Servicio de páginas web, Contabilidad, Diseño de Marca, Agentes de Aduana, etc.)*

*¿Quieres hacerme una pregunta? Realízala en <http://www.facebook.com/miempresapropia>*

#### ¿Qué tipo de empresas puedo constituir en el Perú?

Puedes crear una empresa bajo dos modalidades: Persona Natural o Persona Jurídica. Bajo la modalidad de Persona Natural (Empresa Unipersonal) la empresa puede ser formada por una sola persona y se caracteriza porque tú tienes responsabilidad ilimitada por las actividades de tu empresa. (Ej. Si tu negocio recibe un préstamo tú lo garantizas hasta con tu patrimonio personal: casa, ahorros, etc.). Bajo la modalidad de Persona Jurídica puedes formar una empresa entre tu y/o más personas. Existen varios tipos: Empresa Individual de Responsabilidad Limitada (E.I.R.L.), Sociedad Anónima (S.A.), Sociedad Anónima Cerrada (S.A.C.), Sociedad Comercial de Responsabilidad Limitada (S.R.L.) entre otras. Una empresa bajo la forma de Persona Jurídica tiene responsabilidad limitada porque tu patrimonio personal se separa del patrimonio de tu negocio (Capital Social).

#### ¿Qué tipo de empresa me recomiendas para mi negocio?

La elección del tipo de empresa depende de muchas variables: la cantidad de ventas que vas a tener, el tipo de actividad económica, el tipo de clientes (personas y empresas), la cantidad de socios. En nuestros cursos nosotros te brindamos una asesoría especial en donde te recomendamos el tipo de empresa que mejor se adecúe a tu negocio. Yo recomendaría un negocio bajo la forma de persona natural si mis clientes van a ser personas, voy a tener un solo local y no tengo intenciones de crecimiento en el corto y mediano plazo. En cambio si mis clientes son empresas, tengo intenciones de crecer rápidamente y buscar financiamiento debería elegir una empresa bajo la forma de persona jurídica.

#### ¿Qué tengo que hacer para crear una empresa en el Perú?

La creación de una empresa bajo la forma de Persona Natural (Empresa Unipersonal) es gratuita y lo único que tienes que hacer es inscribirte en la SUNAT (para obtener tu Registró Único de Contribuyentes R.U.C.). Para constituir una empresa bajo la forma de Persona Jurídica tienes que seguir tres pasos: + Elaborar una Minuta de Constitución + Escritura Pública + Inscripción en Registros Públicos (SUNARP) En los cursos de MiEmpresaPropia te proporcionaremos modelos de minutas de constitución para diferentes modalidades empresariales.

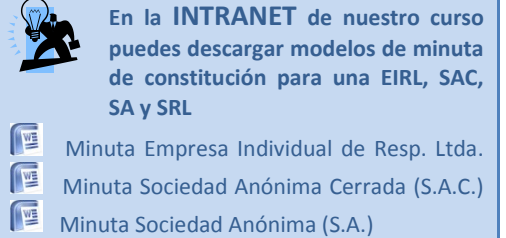

# ¿Cuánto me cuesta crear una empresa bajo la forma de Persona Jurídica?

El costo depende de la notaría y el capital social de tu empresa pero esta alrededor de los S/. 400 y S/. 600 Sin embargo existe un programa del gobierno llamado IDE Empresarial que te permite hacer los mismos trámites por un costo menor (Alrededor de S/. 150 aproximadamente) En el curso te explicaremos como acceder a este programa del gobierno.

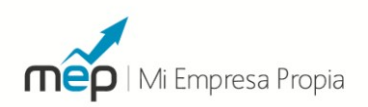

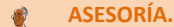

Puedes descargar de nuestra INTRANET el formulario del IDE EMPRESARIAL y te ayudamos a llenarlo para constituir tu empresa por aproximadamente S/. 150.00

# ¿En dónde y cuanto cuesta la búsqueda de nombres para la constitución de una persona jurídica? ¿Cómo garantizo que nadie más pueda usar ese nombre?

Antes de constituir tu empresa debes verificar que el nombre o título (Razón Social) esté disponible para su uso. Para ello debes realizar una BUSQUEDA DE NOMBRE ante una de las oficinas registrales de la SUNARP ([www.sunarp.gob.pe](http://www.sunarp.gob.pe/)). El trámite tiene un costo de S/. 4.00 y lo debes realizar para cada nombre que busques. El resultado te lo entregan el mismo día. Adicionalmente a esto por un tema de seguridad deberás realizar la RESERVA DE NOMBRE también en la SUNARP. El costo es de S/. 18.00 y te permite que durante 30 días nadie puede utilizar este nombre. Y es el tiempo suficiente para que realices los trámites de constitución de tu empresa.

## ¿Puedo poner más de una actividad económica dentro del objeto social de la minuta de constitución?

Si, puedes poner todas las actividades económicas en el objeto social siempre y cuando estén permitidas por la ley. Asimismo, no es necesario que al iniciar operaciones en tu negocio debas realizar todas las actividades económicas que se redactaron en la minuta. Puedes empezar con una y con el paso del tiempo empezar con las que veas conveniente. También puedes añadir con posterioridad una actividad económica modificando la minuta de constitución y registrando el cambio en SUNARP. Además es conveniente que tengas presente las siguientes reglas: (a) se debe comprobar que la actividad este sujeto a algún tipo de incompatibilidad con otras actividades económicas (b) se debe verificar si la actividad está reservada a determinados profesionales (c) la actividades deben ser lícitas, concretas y precisas.

Ya constituí mi empresa ¿Ya puedo empezar a operar?

Todavía, es necesario seguramente otros trámites adicionales que dependerán del tipo de negocio que pienses poner. El paso siguiente y obligatorio es la inscripción de tu empresa en la SUNAT (Obtener tu Registro Único del Contribuyente R.U.C.). Además pueden que sean necesario lo siguientes trámites: + Inscripción de trabajadores en Essalud + Inscripción de trabajadores en Planilla + Licencia Municipal de Funcionamiento + Llevar libros contables + Trámites Especiales, entre otros.

#### ¿Qué debo hacer para inscribir mi negocio en la SUNAT?

Antes de iniciar operaciones debes sacar tu RUC (Registro Único de Contribuyentes) en la SUNAT. El trámite es gratuito y es necesario tanto si vas a crear una empresa como persona natural o como persona jurídica. En esta etapa debes elegir uno de los tres regímenes tributaros. Para más información puedes visitar<http://mype.sunat.gob.pe/>

## ¿Qué son los regímenes tributarios? ¿Cual debo elegir?

Los regímenes tributarios son categorías para el pago de IGV e impuesto a la renta en la SUNAT. Tú como nuevo empresario puedes elegir entre estos tres regímenes: Régimen Único Simplificado (RUS), Régimen Especial (RE) y Régimen General (RG).

#### ¿Cuándo debo acogerme al Régimen Único Simplificado (RUS)?

Este es el régimen más simple (no estás obligado a llevar contabilidad) y en el cual posiblemente pagues menos impuestos que en los otros regímenes. Lamentablemente solo puedes acogerte al RUS si tu negocio es una empresa como persona natural, solamente puedes emitir boletas (no factura), tener ventas y compras menores a S/30,000 al mes, entre otros requisitos. Yo aconsejo este régimen para negocios pequeños como bodegas, juguerías, peluquerías, bazares; en los cuales mayoritariamente tus clientes van a ser personas.

**ASESORÍA.**

En el CURSO a cada participante le asesoramos en el mejor régimen tributario de acuerdo a su tipo de negocio y un modelo en excel para calcular el monto estimado de pago de impuestos.

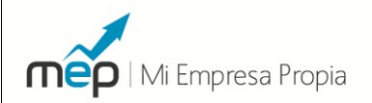

#### ¿Quiénes deben acogerse al Régimen Especial?

Bajo este régimen ya puedes emitir tanto boletas y facturas por lo cual yo lo recomiendo a negocios en los cuales los clientes también van a ser empresas. En el RE se hacen pagos mensuales de IGV e IR. El IGV es igual al IGV de las Ventas – IGV de las Compras, mientras que el impuesto a la renta equivale al 1.5% de tus ventas. No existen pagos anuales. Para acogerte a este régimen debes llevar contabilidad y ventas/compras no mayores a S/. 525,000 al año.

#### ¿En qué momento debo optar por el régimen general?

Si tu negocio se encuentra en determinadas actividades económicas establecidas por la SUNAT (Ejm. Agencia de Viajes, servicios de publicidad, asesoría empresarial) y/o tus ventas son mayores a S/. 525,000 al año debes pasar al Régimen General. Existen otros requisitos y condiciones por las que debes entrar a este régimen que te las informaremos en el curso. En el Régimen General pagas IGV al igual que el Régimen Especial, pero la diferencia está en el pago del Impuesto a la Renta (IR). Cada mes se tiene que hacer una adelanto equivalente al 2% de tus ventas el primer año y un porcentaje en base a un coeficiente para los siguientes años). Adicionalmente a eso cada marzo del año siguiente debes pagar la diferencia entre el 30% de tus utilidades del año menos los adelantos mensuales que ya hiciste durante el periodo.

**SERVICIOS COMPLENTARIOS**

Contamos con una empresa contable asociada a MEP que ofrece servicios de contabilidad y tributación para las nuevas empresas de nuestros alumnos. Todo los alumnos tienen derecho a una cita gratuita con nuestro contador para que les asesore sobre el régimen tributario y pago de impuestos.

#### Si voy a contratar trabajadores. ¿Cómo los formalizo?

Si vas a tener menos de 10 trabajadores entonces puedes declararte como microempresa y acogerte a los beneficios de la nueva Ley MYPE. Debes entrar a la página del MINTRA y con tu CLAVE SOL inscribirte en el REMYPE (Registro Nacional de Micro y

Pequeñas Empresas). Luego cada vez que contrates a un trabajador debes inscribirlo en el MINTRA bajo el Régimen Especial Laboral en donde aparte de su sueldo le debes dar 15 días de vacaciones y pagar 4.5% de su sueldo para afiliarlo al SIS (Sistema Integral de Salud).

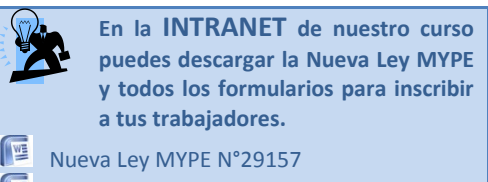

Modelos de contratos laborales

#### Como obtengo una Licencia Municipal de Funcionamiento

Si vas a tener un negocio con atención al público será obligatorio que solicites una Licencia Municipal de Funcionamiento. Dependiendo del municipio puedes elegir dos tipos de licencia. La licencia temporal (tiene una duración de un año) y la licencia definitiva (de duración indefinida). En la mayoría de los casos la licencia temporal requiere menos trámites y es ligeramente menos costosa que la licencia definitiva.

La cantidad de pasos y trámites depende en gran medida del municipio. Pero entre los principales requerimientos tenemos:

+ Zonificación: consiste en ubicar a tu negocio en una de las diferentes áreas geográficas de la municipalidad. Es necesario saber que solo en algunas de las áreas establecidas podrás realizar la actividad económica de tu negocio.

+ Certificado de compatibilidad de uso: El municipio evalúa si la ubicación y actividades de tu negocio son compatibles con el área geográfica en donde este se encuentra.

+ Inspección de Defensa Civil: El municipio enviará inspectores a tu local para verificar si cumplen con las normas correspondientes de seguridad.

Entre los principales documentos que serán solicitados por la municipalidad están:

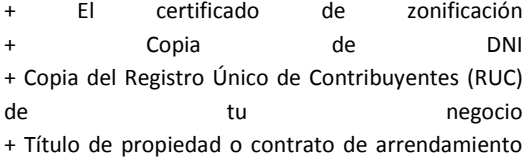

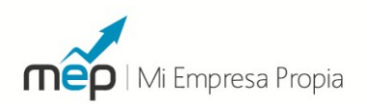

Certificado de compatibilidad de uso + Pago de la tasa municipal correspondiente

**Programa Licencia Ya!** La Municipalidad metropolitana de Lima ha simplificado el proceso de Licencias Municipales de funcionamiento reduciéndolo a cuatro pasos: Uso de Formulario Único + Ventanilla Única para la presentación de documentos

+ Pago unificado: Todas las tasas se cancelan de manera conjunta. + Inspección Unificada. Incluyendo a Defensa Civil (INDECI)

Asimismo ha disminuido sus tarifas. Para más información puedes visitar <http://www.munlima.gob.pe/Licencias/Default.aspx>

#### **TramiFACIL**

Es una iniciativa público-privada que busca promover la simplificación para el otorgamiento de la Licencia Municipal de Funcionamiento. TramiFACIL ya se ha implementado en más de 40 municipalidades y ha logrado los siguientes beneficios:

+ Reducción de las visitas a las ventanillas de trámites de la municipalidad de 7-9 a 1-2 + Disminución del número de requisitos de 9-11 días a 3 días + Reducción del tiempo de duración de los trámites de 30-60 días a 1-3 días Para más información puedes visitar [http://www.tramifacil.com.pe](http://www.tramifacil.com.pe/)

#### Como tramitar una Marca Comercial para tu Negocio – INDECOPI

El registro de marcas está a cargo de la Dirección de Signos Distintivos del INDECOPI. Para poder inscribir tu marca comercial debes cumplir los siguientes requisitos:

+ Presenta tres ejemplares del formato de la solicitud correspondiente (El formulario lo puedes solicitar en INDECOPI). Se deben indicar los datos de identificación del solicitante (incluyendo su domicilio para que se le remitan las notificaciones). + Debes indicar cuál es el signo que pretendes registrar. Si éste posee elementos gráficos, debes adjuntar su reproducción (tres copias de aproximadamente 5 cm de largo y 5 cm de ancho y a colores, si se desea proteger los colores).

+ Determinar expresamente cuáles son los productos, servicios o actividades económicas que se desea registrar, así como la clase o clases a la que pertenecen (Ejm: Alimentos y Bebidas, Muebles, Productos Agrícolas, etc.)

+ Adjuntar la constancia de pago del derecho de trámite, cuyo costo es equivalente al 13.70% de la Unidad Impositiva Tributaria (UIT) por clase solicitada. El monto (S/. 486.35 nuevos soles) se cancelará en la Caja del INDECOPI.

+Una vez completados los requisitos en el plazo establecido, se otorgará la orden de publicación, con lo cual deberás acercarse a las oficinas del diario oficial El Peruano y solicitar su divulgación por única vez. (Tú debes asumir los costos de la publicación y tienes un plazo de 30 días hábiles)

#### Como crear una marca comercial para tu negocio

Una marca comercial implica el inicio de una relación entre tu negocio y tus clientes. Esta relación se basa en cómo quieres que tus clientes vean a tu empresa. En forma práctica la marca comercial implica la creación de nombres, símbolos y diseños que tienen entre las principales funciones que tus clientes se acuerden de tu negocio, reconozcan la calidad de tu servicio, se identifiquen con tus productos, etc.

Es recomendable contratar a un diseñador gráfico o un experto en marcas y mercadotecnia para el desarrollo profesional de una marca comercial y todo lo que implica: Nombre, Logo, Slogan, etc. Sin embargo, si recién estas iniciando un negocio y tienes un presupuesto limitado puedes utilizar una serie de herramientas gratuitas en internet para crear tu marca comercial. Aquí te brindamos algunos ejemplos prácticos:

Puedes crear un logo entrando a LogoEase [\(http://www.logoease.com\)](http://www.logoease.com/) y crear una cuenta gratuita. En minutos puedes utilizar imágenes, escribir el nombre, elegir colores, tipos de letras y encontrar la combinación idónea para tu logo. Luego puedes descargar la imagen y usarla para tu negocio.

Si deseas crear un folleto de publicidad para tus clientes puedes utilizar MyBrochureMaker [\(http://www.mybrochuremaker.com/\)](http://www.mybrochuremaker.com/). El sitio web te guiará paso a paso en todo el proceso de diseño. Primero necesitas escoger lo que deseas crear, para luego optar entre diversos temas, los que darán una apariencia visual tentativa, añade los textos e imágenes que desees, distribuyéndolos entre las

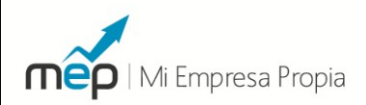

diferentes páginas del objeto que estás diseñando. Finalmente podrás imprimir tu folleto.

#### Como hacer publicidad por internet en el Perú

Una de las cosas más difíciles cuando uno empieza un negocio es conseguir nuevos clientes. Se recomienda que dentro de tu presupuesto de inversión inicial consideres una partida para publicidad. Sin inversión en publicidad será muy difícil que las personas conozcan tus servicios o productos y que luego puedan convertirse en tus clientes habituales. Ahora, si recién estas empezando seguramente tienes un presupuesto limitado, justo en este punto, una de las opciones más económicas es la publicidad por internet.

Aquí te mencionaremos algunos servicios disponibles en el mercado en donde puedes invertir en publicidad desde montos muy pequeños:

Google Adwords Es un servicio de publicidad de Google [\(www.google.com/adwords\)](http://www.google.com/adwords) que te permite poner tus anuncios en las páginas de google y otras afiliadas. Tiene muchas ventajas entre ellas: + Tú defines el presupuesto de publicidad. (Ej.: US\$ 5:00 al día) + Tus avisos pueden ser en texto o gráficos (Banners publicitarios)

+ Tú puedes seleccionar quienes van a ver tu publicidad: Puedes segmentar la publicidad por países, ciudades y determinadas palabras claves que están buscando tus potenciales clientes.

¿Qué pasos tengo que realizar para usar Google Adwords?

1.- Es muy simple primero ingresa [www.google.com/adwords](http://www.google.com/adwords) y crea una cuenta. Si tienes una cuenta Google (Como GMAIL) puedes utilizar esta misma cuenta. Para poder usar el servicio tienes que anexar una tarjeta de crédito que será con la que realizarás el pago de este servicio. 2.- Luego entrarás al PANEL de publicidad de Google Adwords. Ahí te guiarán paso a paso para que implementes tus campañas de publicidad. Como ejemplo imagínate que vendes "Pescados y mariscos" para restaurantes a nivel nacional. Entonces deberás elegir como país Perú, redactar el contenido de tu aviso o poner un aviso gráfico (Banner), luego deberás elegir palabras clave de tu producto con las cuales google determinará en donde poner tu publicidad. (Ej. Proveedor de restaurantes, pescados para restaurantes, mariscos para restaurantes, etc.), como último paso deberás elegir el monto de publicidad que quieres invertir y le periodo de duración de tu campaña publicitaria. 3. Todos los días podrás acceder al sistema de Google Adwords y monitorear como va tu campaña. 4.- A fin de mes se debitará de tu tarjeta de crédito el pago de publicidad.

Actualmente existen otros sistemas parecidos para hacer publicidad por internet, entre ellos tenemos: + Facebook: Al crear una cuenta en Facebook para tu negocio puedes optar por poner avisos de publicidad e inclusive segmentarla por tipo de clientes. La forma de pago es similar que Google Adwords + Yahoo Publicidad [\(http://www.yahoopublicidad.com/peru\)](http://www.yahoopublicidad.com/peru) de forma similar a Google Adwords tiene un sistema para que puedas crear y administrar tus campañas publicitarias.

#### Crear un grupo en Facebook para tu negocio

Facebook se ha convertido en los últimos tiempos en la red social más popular a nivel mundial, cuenta con más de 400 millones de usuarios de los cuales aproximadamente 1.5 millones son peruanos. Si tú tienes un negocio puedes aprovechar esta herramienta para darte a conocer a nuevos clientes, informarles sobre tus productos y novedades e inclusive recibir sus recomendaciones y sugerencias. Para poder aprovechar todas estas ventajas debes crear un Grupo en Facebook.

Los pasos que tienes que seguir son los siguientes: a) Crear una cuenta personal o empresarial en [www.facebook.com](http://www.facebook.com/)

b) Iniciar un Grupo para tu negocio entrando en <http://www.facebook.com/groups/create.php>

c) Llenar el formulario con los datos y características de tu grupo como: + Nombre del Grupo: Ej. Juguería "MiFrutita" + Descripción: "Grupo para nuestros amantes y clientes de la Juguería "MiFrutita" Tipo de Grupo: "Negocios" + Otros datos como: página web, correo electrónico, dirección, etc. d) Para aprovechar todas las ventajas de tu grupo es necesario que pongas un logo de tu empresa, una pequeña descripción, fotos de tus productos y/o servicios, invites a tus amigos y clientes para que se conviertan en fans de tu grupo e) Finalmente debes actualizarlo constantemente con fotos, noticias, novedades y /o ofertas para que

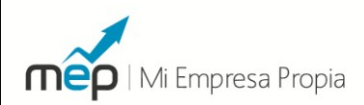

tus clientes se mantengan al tanto de tus productos y servicios.

En MiEmpresaPropia.com también hemos creado un grupo en Facebook en donde publicamos artículos, novedades y cursos para todos nuestros alumnos y clientes.

Visita Grupo MiEmpresaPropia en Facebook: [http://www.facebook.com/group.php?gid=1945974](http://www.facebook.com/group.php?gid=194597484282&ref=ts) [84282&ref=ts](http://www.facebook.com/group.php?gid=194597484282&ref=ts)

#### Deseo exportar por internet ¿Qué pasos debo seguir?

Para exportar por internet te recomiendo seguir los siguientes pasos: (1) Debes constituir una empresa, la forma más simple es una empresa como Persona Natural (2) Tienes que inscribirte en la SUNAT para obtener tu RUC. Aquí puedes empezar acogiéndote al Régimen Único Simplificado (Nuevo RUS). Puedes realizar exportaciones con montos menores (Exportación Simplificada) emitiendo boletas de venta (3) Crea una página web para promocionar tus productos. En nuestro curso te enseñamos tres alternativas (a) Crear una página gratuita con Blogger.com (b) Crear una cuenta en Alibaba.com y subir tus productos (c) Si deseas una plataforma más completa puedes usar el servicio de Fastcommerce.com. En clase te presentaremos casos reales de nuestros alumnos que están utilizando estas herramientas. (4) Para publicitar tus productos puedes inscribirte en directorios de exportadores, utilizar técnicas de posicionamiento para tu página web o lo más recomendable utilizar servicios de publicidad pagada como Google Adwords. Te podemos brindar un manual de cómo usar este servicio. (5) Para la forma de pago tenemos varias alternativas como Xoom.com, 2checkout.com y recientemente se ha habilitado la opción de vender por internet con Paypal.com, posiblemente la plataforma más difundida de pago. En el curso te enseñamos como crear una cuenta en cualquiera de estos servicios (6) Finalmente para enviar tus productos puedes utilizar cualquier servicio de courier privado como Fedex, DHL, TNT o el servicio estatal de Serpost llamado ExportaFacil. En la intranet del curso puedes ver un video de cómo llenar el formulario de Exportación Simplificada para ExportaFacil.

#### Página web para exportar por Internet

Si estas interesado en exportar productos peruanos una de las mejores herramientas de publicidad es

tener tu propia página web. Las ventajas son muy grandes en comparación con la inversión que necesitas. Sin embargo, el diseño de tu página web, como una forma de comercio electrónico y en especial para exportación requiere tener la capacidad de:

+ Creación de categorías y actualización frecuente de nuevos **productos** productos + Colocación de fotos e imágenes de tus productos + Interacción entre tus clientes y la página web para que ello puedan: inscribirse, realizar pedidos, elegir una forma de pago y envío, entre otras cosas.

Para ellos es necesario que desarrolles una página para comercio electrónico que incorpore una base de datos. Estos sistemas son mucho más caros que las páginas convencionales y también requieren de un mantenimiento permanente.

Por ello una opción más práctica, completa y económica es usar el servicio de tiendas virtuales que muchas empresas en internet ofrecen.

Una alternativa para tener tu tienda virtual especializada en exportación es usar el servicio de FastCommerce. Para utilizarlo entra a [www.fastcommerce.com](http://www.fastcommerce.com/) y crea una cuenta de usuario. Sigue las indicaciones y podrás escoger entre varias plantillas, poner el logo de tu empresa, subir información y fotos de tus productos, configurar el sistema para la elección de la forma de pago y entrega. Incluye el acceso a un panel de control donde podrás revisar a los clientes que se inscribieron, que pedidos se realizaron, entre otros datos para la administración de tus ventas.

Yahoo.com también ofrece un servicio similar llamado "Yahoo Small Business". Para inscribirte debes entrar <http://smallbusiness.yahoo.com/ecommerce/> . Al igual que Fastcommerce estos servicios te cobran una tarifa mensual que varía de acuerdo a los servicios y paquetes que ofrecen. También podrás encontrar servicios similares en: [http://www.freewebstore.org/,](http://www.freewebstore.org/)  [http://www.mycart.net/,](http://www.mycart.net/)<http://livecart.com/>

#### Medios de pagos por internet

Si estas interesado en vender tus productos por internet es importante que conozcas las diferentes alternativas de medios de pagos a tu disposición. Entre las principales soluciones disponibles para negocios en el Perú tenemos:

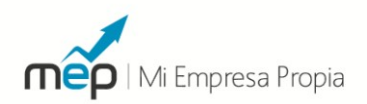

**VISANET (Visa) y Procesos MC (Mastercard)** Si deseas tener una plataforma verdaderamente profesional de medios de pagos tu página web debe permitir el proceso directo de tarjetas de crédito como Visa y Mastercard. Si deseas solicitar estos servicios puedes encontrar toda la información en <http://www.visanet.com.pe/> (VISA) y <http://www.mc.com.pe/> (Mastercard). Debes tener en cuenta que estas instituciones te exigen altos requerimientos en cuanto a la formalidad de tu negocio así cómo exigencias en el diseño y seguridad de tu página web, también te cobrarán un pago inicial por configuración y usualmente entre el 5% y 7% del valor de las ventas realizadas en tu portal. Esta alternativa es recomendable para sitios medianos y grandes por su alta inversión

**2CheckOut.com, BidPay.com y Paypal.com** Una alternativa más económica es utilizar plataformas intermedias de pago. Dentro de estas la más popular a nivel mundial es Paypal.com, sin embargo por el momento no permite realizar operaciones de venta en el Perú. Como consecuencia otras alternativas son 2checkout.com y Bidpay.com. ¿Cómo funciona? Por ejemplo en el caso de 2checkout.com la inscripción inicial es de US\$ 49 y la configuración es muy simple con tu página web. A diferencia de los otros mecanismos mencionados arriba el cliente realiza la operación no en tu página web sino en un enlace que los lleva directo a estas plataformas. La comisión en el caso de 2checkout es de 5.5% por el valor de las ventas. Para más información puedes visitar [www.2checkout.com](http://www.2checkout.com/)

**Western Union, Money Gram y Xoom.com** Una solución más sencilla para ti (pero no tanto para tu cliente) es solicitarle que realice una transferencia de dinero por la mercancía comprada a través de los servicios como Western Union o MoneyGram. Alternativamente se puede usar Xoom.com el cual desde esta página web le permite al cliente con una cuenta de ahorros o con una tarjeta de crédito hacernos una transferencia a una cuenta bancaria en Perú. En todos estos casos el cliente asume los costos de la transferencia. Puedes visitar la página [www.xoom.com](http://www.xoom.com/) para conocer más sobre este servicio.

#### taller/fabrica para la elaboración de un determinado producto en el Perú?

Para implementar una pequeña empresa de producción te sugiero que realices lo siguiente (1) Crea una empresa bajo la forma de una persona jurídica (Puede ser una E.I.R.L. o una S.A.C.) (2) Registra tu empresa en la SUNAT y debido a que posiblemente tus clientes te pedirán factura deberás acogerte al Régimen Especial (RE) o Régimen General (RG). (3) Será necesario que habilites un taller o instalación en donde puedas realizar tus actividades de producción. Ten en cuenta que será necesario que saques una licencia municipal de funcionamiento. (4) Debes tener presente que según el tipo de producto que elabores deberás conseguir las autorizaciones sectoriales correspondientes a tu actividad. (5) Debes tener en cuenta que si quieres vender a empresas grandes o exportar en el futuro es recomendable que trates de conseguir certificaciones así como seguir las buenas prácticas de manufactura (5.1.) Indecopi es la entidad en el Perú encargada de publicar las Normas técnicas para normalizar los procesos de una serie de productos como: confecciones, joyería, calzado, entre muchos otros. (5.2.) También puedes ir planificando en obtener una certificación ISO 9001, la certificación de más demanda referente a la calidad de los procesos de la empresa. En nuestro curso te podemos proporcionar varios manuales relacionados a la implementación de un sistema de gestión de calidad para el ISO 9001. Inclusive para participar en las compras del estado, este último, establece que las mypes sean capaces de demostrar que cumplen con los requisitos establecidos en la Norma Técnica del producto aplicable. (6) Es necesario que implementes un "Diagrama de procesos", también en nuestro curso te podemos brindar manuales relacionados a este tema. (7) Si bien no es obligatorio te recomendamos crear y registrar una marca comercial para tus productos. Los trámites los debes realizar en INDECOPI. En la intranet del curso puedes descargar los formularios correspondientes para solicitar tu registro (8) Es necesario que también te asesores para el diseño del envase, empaque y embalaje de tus productos. El cual es un factor importante desde el punto de vista comercial como logístico. (9) Es probable que tengas trabajadores, los cuales deben estar en la planilla de tu empresa. Puedes acogerlos al Régimen Especial de la Ley MYPE. Descarga la Ley y Reglamento en la intranet del curso.

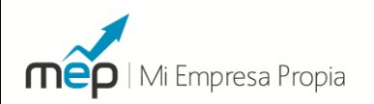

# Outsourcing ¿Qué pasos debo seguir para brindar servicios a otras empresas?

El "outsourcing" o tercerización de servicios es el proceso en el cual una empresa subcontrata a otra empresa externa para realizar ciertas tareas o procesos. Este servicio, que se establece a través de un contrato, se da como consecuencia de una tendencia en la cual las empresas medianas y grandes desean enfocarse en su negocio principal "core business" y para ello delegan las funciones secundarías a otras empresas especializadas.

Tú como futuro empresario de una micro o pequeña empresa tienes una oportunidad en ofrecer servicios especializadas a medianas y grandes empresas en diferentes áreas como: servicios contables, informáticos, vigilancia, limpieza, documentación, manejo de eventos, administración de comedores, transporte, mensajería, entre muchas otras.

¿Qué pasos debo seguir? (1) Debes crear una empresa, mi recomendación es como persona Jurídica (EIRL o SAC) (2) Inscribirte en la SUNAT en el Régimen Especial o General. (3) Inscribir a tus trabajadores en planilla bajo el Régimen Especial Laboral (4) Debes identificar a tu mercado objetivo de acuerdo al servicio que ofreces. Por ejemplo: (a) Si realizas servicio de mensajería te debes enfocar en empresas financieras o de servicios públicos que siempre envían documentación a sus clientes (b) Puedes ofrecer servicios de "delivery" o atención de llamadas (Call center) a negocios de comida. (5) La búsqueda y presentación de tu empresa a futuros clientes es crucial. Te recomendamos preparar un "Brochure" Institucional con la descripción de tu empresa, tus servicios y una carta de presentación (Te podemos presentar algunos modelos en la intranet de nuestro curso MiempresaPropia). Es importante que dediques tiempo para llamar, pedir una cita y presentarte con potenciales clientes. Esto último será crucial en la primera etapa de tu negocio. (6) Será necesario que prepares un contrato de Outsourcing con tu cliente. Existen varios temas a considerar como la duración, obligaciones, restricciones y compensación económica. En nuestro curso te podemos entregar un modelo de contrato aplicable a Perú.

Quiero iniciar un negocio de importación en el Perú ¿Qué pasos y trámites debo seguir?

Para iniciar un negocio de importación es recomendable que sigas los siguientes pasos: (1) Debes crear una empresa como persona natural o jurídica (2) Debes solicitar tu RUC en la SUNAT, inscribirte como importador y acogerte, al inicio, al Régimen Especial (RE) si tus importaciones (compras) y ventas no superan los S/525,000 al año. Caso contrario debes acogerte al Régimen General (RG). (3) El negocio de importación requiere la elección de un producto con demanda creciente, capacidad de comercialización y un respetable margen de ganancia. (4) Una vez identificado un producto debemos evaluar opciones de potenciales proveedores en el exterior. Te recomendaría iniciar tu búsqueda en varios directorios especializados de exportación/importación que los puedes encontrar en internet. El principal directorio a nivel mundial es Alibaba.com (5) En nuestro curso te enseñare como crear una cuenta en Alibaba como comprador (la cual tiene que ser en Ingles), también te explicaremos como solicitar a diferentes empresas cotizaciones por el producto que estas interesado en importar (6) En la intranet del curso de Miempresapropia puedes encontrar modelos de formatos (en inglés) para la solicitud de cotizaciones, las cuales deben incluir la siguiente información: especificaciones técnicas, precio FOB o CIF, tiempo de producción/entrega, forma de empaque y embalaje, forma de pago (transferencia bancaria o carta de crédito), entre otros puntos. También te podemos ayudar a redactar los correos para la solicitud de cotizaciones. (7) Debes definir la forma de pago. Para cantidades menores a US\$20,000 es probable que el proveedor quiera que realices una transferencia bancaria pero para cantidades mayores puede que también acepte una carta de crédito. De todas las formas de pago, la carta de crédito es la mejor opción. Esta te garantiza como importador que tu banco solo realizará la transferencia de dinero solo cuando el exportador (tu proveedor) le entregue toda la documentación que demuestre que el producto ha sido enviado. En el caso de que la única opción sea la transferencia bancaria debes pedirle a tu proveedor si cuenta con Certificaciones Externas de buen importador. En clase te puedo enseñar las diferentes Certificadoras que existen que de alguna manera acreditan al importador (8) Recomiendo que al inicio elijas una importación CIF, en la cual el exportador se encarga de contratar y pagar el costo del flete y seguro (El cual lo va a incluir en el valor de la cotización). (9) Cuando llegue la mercadería al Perú (probablemente a Aduanas del Callao) y si el monto es mayor a US\$ 2,000 será necesario contratar un Agente de Aduanas para que realice el proceso de

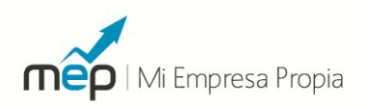

"desaduanaje". En nuestro curso te puedo dar una lista de Agentes de Aduana recomendados. (10) Tu agente de aduanas realizará el cálculo de los pagos, aranceles e impuestos que tendrás que desembolsar para recibir tu mercadería así como la lista de los documentos a presentar a Aduanas. En el curso te voy entregar una plantilla en EXCEL para que aprendas a calcular estos costos. Dentro de los cuales debes considerar el Arancel (Si los hubiera), IGV, percepción (10% para la primera importación y 3.5% para las siguientes), entre otros rubros. Al final podrás calcular el costo real de tener tu producto nacionalizado. (11) Te recomiendo que si te vas a dedicar a la importación vendas tus productos a distribuidores o tiendas y no directamente al cliente final. De esta manera podrás rápidamente darle vuelta a tu capital para importar más productos. También puedes trabajar bajo pedido de tal manera que tus clientes te hagan un adelanto para que tú puedas financiar la importación de la mercadería.

#### ¿Cómo buscar proveedores para importación en Internet?: Alibaba.com

Existen muchos caminos para buscar proveedores en el exterior si estas interesado en importar productos para el Perú. Entre las principales alternativas tienes: la participación en ferias comerciales en el exterior, solicitar información en las embajadas/consulados de diferentes países en el Perú, comprar directorios de exportadores e importadores. Sin embargo, de entre todas estas alternativas una de las más eficientes y económicas es inscribirte en los directorios virtuales de importadores/exportadores que abundan en internet. Y dentro de todos ellos inscribirte en el directorio más grande de todos, Alibaba.com.

Alibaba.com es el mercado más grande de los llamados "B2B - Business to Business", es decir entre empresas que demandan y ofertan productos al por mayor desde todas partes del mundo.

Entre las principales ventajas de Alibaba.com está la creación de una página personal en donde puedes poner todo los productos que estas demandando u ofertando en caso quieras exportar. También puedes comunicarte con los diferentes miembros del portal para solicitar información y pedirles términos comerciales para sus productos.

Si quieres ver cómo funciona te recomiendo que veas el video que hemos preparado para que puedas crear tu cuenta en Alibaba.com

#### Visit[ahttp://www.youtube.com/invesca](http://www.youtube.com/invesca) o [http://www.youtube.com/invesca#p/u/14/Sw6sZL](http://www.youtube.com/invesca#p/u/14/Sw6sZLDJWV0) [DJWV0](http://www.youtube.com/invesca#p/u/14/Sw6sZLDJWV0)

#### Franquicias ¿Puede ser una alternativa de inversión para pequeños negocios?

La franquicia es un modelo en el cual una empresa (franquiciante) sede a otra (franquiciado) el derecho de usar su marca comercial. También le transmite los conocimientos (know how) para que puede ofrecer los mismos productos y/o servicios. Como contrapartida el franquiciado le entrega al franquiciante un porcentaje de las ventas llamado regalías. En el caso de que todavía no hallas definido una idea de negocio puedes encontrar en las franquicias una alternativa interesante para invertir en un negocio cuyo éxito ya ha sido probado.

¿Cuáles son los pasos a seguir? Primero debes ver las alternativas de franquicias disponibles que existen en el Perú. Puedes empezar visitando a la Cámara Peruana de Franquicias, creada hace 7 años y que agrupa a las principales franquicias disponibles en el Perú. La Cámara Peruana de Franquicias brinda a negocios exitosos la oportunidad de convertirse en franquicias y a través de su portal (http://www.cpfranquicias.com) potenciales inversionistas como tu pueden informarse de diferentes oportunidades para convertirse en franquiciado. También puedes encontrar diferentes oportunidades en TORMO (http://www.tormo.pe/) un portal que te ofrece una Guía de franquicias disponibles en Perú así como noticias y novedades de este sector.

Una vez elegida una franquicia, como segundo paso debes evaluar si estas en capacidad de: Pagar los derechos de la franquicia, realizar la inversión inicial en la implementación del local, cubrir con los costos de capacitación por parte del franquiciante, ofrecer los productos y servicios de la franquicia de acuerdo a los estándares y metodología de los manuales de la franquicia, pagar las regalías mensuales, estimar tus futuros ingresos y egresos.

Como tercer paso se debe firmar contrato de franquicia en el cual se establecen las obligaciones y derechos de ambas partes. Entre los puntos más importantes a tener en cuenta están: El periodo de vigencia y la renovación, clausulas de extinción, porcentaje de las regalías y exclusividad.

Existen varios manuales que te pueden ayudar a entender todos los conceptos y temas importantes detrás de una franquicia. Para el caso peruano

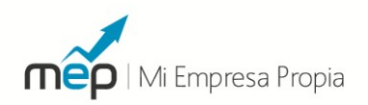

puedes revisar esta guía editada por USAID PERU publicado en el portal de CRECEMYPE [\(http://www.crecemype.pe/portal/images/stories/fil](http://www.crecemype.pe/portal/images/stories/files/FRANQUICIAS.pd) [es/FRANQUICIAS.pd\)](http://www.crecemype.pe/portal/images/stories/files/FRANQUICIAS.pd)

#### ¿Qué pasos debo seguir para crear una empresa consultora de sistemas y desarrollo de software?

Te recomendaría los siguientes pasos: (1) Constituye una empresa como Persona Jurídica (Puede ser una Sociedad Anónima Cerrada (S.A.C.). (2) Si vas a facturar menos de 525,000 al año puedes inscribirte en la SUNAT y acogerte al Régimen Especial porque tus clientes (empresas) te pedirán factura (3) Si vas a tener un equipo de trabajadores en un local deberás solicitar una Licencia Municipal de Funcionamiento como Oficina Administrativa (4) Si tienes programadores/analistas por proyectos ellos te pueden emitir recibos por honorarios pero si tienes trabajadores en forma permanente los puedes poner en planilla bajo La Ley Mype y Régimen Especial Laboral (5) Si quieres darles servicios al estado te puedes inscribir en el RNP (Registro Nacional de Proveedores) y buscar oportunidades en SEACE. (6) Si estas interesado en ofrecer servicios a empresas en el exterior puedes convertirte en "Exportador de Servicios". Según Promperu en el 2009 las exportaciones de software llegaron a 16 millones de dólares, 4 veces más que los últimos 4 años. (7) Para empresas de servicios te recomendaría en el futuro buscar certificaciones y participar en asociaciones como APESOFT. Entra a www.miempresapropia.com y conoce nuestro programa de capacitación en creación de negocios y asesoría especifica en los pasos para crear una empresa de servicios informáticos y software.

#### ¿Qué pasos debo realizar para crear una empresa de Taxis?

Dado que en tu caso tendrás muchos clientes corporativos que te pedirán factura yo te recomendaría lo lo siguiente: - Constituir tu empresa como una persona jurídica bajo la modalidad de Sociedad Anónima Cerrada (S.A.C). Puedes tener hasta 20 accionistas y no necesitas formar un directorio. - Debes inscribirte en la SUNAT bajo el Régimen Especial (En caso que estimes facturar menos de S/. 525,000 al año), caso contrario deberás acogerte al Régimen General - Si estas interesada en el permiso de una empresa de RadioTaxi en Lima, tendrás que hacer el trámite

en el SETAME (Servicio de Taxi Metropolitano de la Municipalidad de Lima), demora aproximadamente un mes y entre los requisitos deberás tener como mínimo 10 autos y 10 conductores. Para más información visita

<http://www.gtu.munlima.gob.pe/tramites/STM.htm> (En la intranet del Curso puedes encontrar todos los pasos para este trámite) - En relación al tema laboral puedes poner a todos tus trabajadores en planilla. Si los mismos conductores como en tu caso son accionistas de la empresa también pueden incluirse en planilla. Te recomendaría que empieces bajo el Régimen Especial Laboral de la Nueva Ley Mype que te permite ahorrar en beneficios laborales. (En la intranet del CURSO puedes encontrar la LEY MYPE y la tabla con los costos laborales para los empleadores)

- Si vas a tener una oficina para las operaciones de tu empresa de Taxi es necesario que saques una Licencia Municipal de Funcionamiento como "Oficina Administrativa". Si aparte vas a realizar una empresa de RadioTaxi es necesaria adicionalmente una Licencia Municipal de la Estación Vehicular con capacidad para la flota. Dado que vas a estar en el Régimen Especial o General es necesario que lleves contabilidad lo cual implica la contratación del contador, compra y legalización de libros contables y el pago mensual y anual de impuestos en la SUNAT (En clase te explicamos todo el procedimiento contable y como estimar cuanto de tus ventas se irán en el pago de impuestos) - En el tema de publicidad para empresas de Taxis te recomendaría las siguientes: Inscribirte en Páginas Amarillas, Mandar cartas de presentación a empresas para ofrecer tus servicios y tener una página web. (En clase te explicaremos como hacer una página web gratuita con Blogger y Google App) - En temas de financiamiento puedes tener la posibilidad de adquirir nuevos vehículos con varios programas privados y del estado de financiamiento para Taxis como: Nissan y Cofide para vehículos V16 con GNV, Modalidad de Leasing de varios bancos, el programa Taxi Metropolitano de la Caja de Municipalidad de Lima, el programa MiTaxi con los modelos Chevy de la marca Chevrolet.

#### [¿Cómo abrir una botica/farmacia en el](http://www.invesca.com/2009/%c2%bfcomo-abrir-una-boticafarmacia-en-el-peru/)  [Perú?](http://www.invesca.com/2009/%c2%bfcomo-abrir-una-boticafarmacia-en-el-peru/)

#### Pasos para crear tu botica/farmacia:

1.- Creación de una empresa bajo la forma de persona natural o persona jurídica

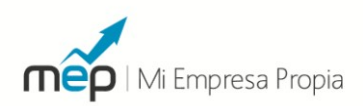

2.- Solicitar el Registro Único de Contribuyente (RUC) en la SUNAT, señalando como actividad la comercialización al por menor de productos farmacéuticos v v afines. 3.- Licencia Municipal de Funcionamiento 4.- En un plazo de 30 días luego de iniciada la actividad, registrarse en la DIRECCIÓN REGIONAL DE SALUD siguiendo los pasos señalados en: Recabar de la Oficina de la DIRECCIÓN REGIONAL DE SALUD que corresponda donde va estar ubicada su botica v v farmacia. El FORMATO "A" para solicitar registro de inicio de actividades y FORMATO A-2 para el Químico Regente. Deberá presentar estos formatos llenos en la Oficina de trámite Documentario de la DIREMID adjuntando los siguientes documentos: + Copia del Registro Único de Contribuyentes SUNAT.

+ Croquis de Ubicación. ++ Dispensación ++ Almacenamiento ++ Área de elaboración de fórmulas oficiales y/o magistrales (en el caso de que las elabore) ++ Área destinada a los servicios higiénicos + Croquis de Distribución Interna del Local. Copia del DNI del Propietario. + Copia del Título Profesional del Q.F. Regente. Copia del Carné Profesional. Certificado Domiciliario Copia de Renuncia de la Regencia Anterior (Firmada por el propietario) o Declaración Jurada de No Haber realizado Regencia. + Copia del Contrato de Trabajo (Horario de regencia es durante el horario de Atención al Público de la Botica o Farmacia, mínimo 4 horas diarias).

5.- Deber también llevar: Libros Oficiales y Material de Consulta con los que debe contar el Establecimiento Farmacéutico: + Libros Oficiales (Legalizados por cualquier notaria) + Libros de Ocurrencias Libros de Recetas + Libro de Estupefacientes y Psicotrópicos Material de Consulta: + Primeros Auxilios y Emergencias Toxicológicas

¿Qué requisitos y condiciones sanitarias debe tener? + Para que el establecimiento se denomine FARMACIA debe ser de propiedad de un Químico-Farmacéutico.

+ Los locales e instalaciones de las farmacias o boticas deberán contar con una infraestructura y equipamiento que garantice la conservación y almacenamiento adecuado de los productos. + Las paredes y pisos deben ser de fácil limpieza. Las paredes y techos deben estar recubiertas con pintura lavable. + El local del EF debe ubicarse en un ambiente totalmente independiente o convenientemente separado de aquellos destinados a negocios u otras actividades, no podrá ubicarse dentro de mercados de abasto, ferias, campos feriales, ni centros comerciales de habilitación progresiva para comerciantes informales en proceso de

formalización. + Contar con fuentes de iluminación y de ventilación apropiadas, sean naturales o artificiales. + Disponer de estantes y armarios en número suficiente para almacenar correctamente los productos, protegiéndolos de la luz solar. Disponer de anaquel o vitrina bajo llave para el almacenamiento de estupefacientes, de ser el caso. + Contar en la parte externa con letreros que identifica el nombre comercial: Farmacia o Botica, así como el Rol de turnos. + En lugar visible del área de dispensación debe exhibirse copia legible del título profesional Regente del EF. + Debe contar con un área de dispensación

destinada a la atención al público y otra para el almacenamiento o depósito de los productos. Los mismos que deberán estar adecuadamente separadas de la destinada al funcionamiento de los servicios de la componente de la componente de la componente de la componente de la componente de la component + Contar con un área adecuada para el Tópico convenientemente separada del servicio higiénico ( En caso de Inyectables).

El personal auxiliar que atiende en las farmacias y boticas debe cumplir los siguientes requisitos: Las farmacias o boticas funcionan bajo la responsabilidad de un regente. El regente está obligado a permanecer en el establecimiento durante el horario de atención al público, sin que su ausencia constituya una infracción si ésta ha sido anotada en el libro de ocurrencias del establecimiento. En la anotación correspondiente, el regente deberá indicar, además del motivo que justifica su ausencia, la hora de su salida y de retorno al establecimiento. El regente es responsable de: + Dispensar y, en su caso, controlar y supervisar el expendio de los productos; + Verificar y controlar que el despacho de las recetas se efectúe conforme a lo que establece el Capítulo IV del DS 021-2001-SA. + Adquirir, custodiar y controlar el expendio de las Productos Farmacéuticos sujetos a fiscalización; + Vigilar que el sistema de almacenamiento de los productos farmacéuticos y afines asegure su

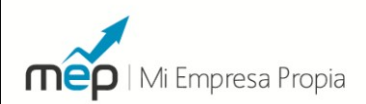

conservación , estabilidad y calidad, para el caso de productos controlados, su seguridad. + Entrenar, capacitar y supervisar permanentemente al personal asistente y auxiliar en el correcto desempeño de las funciones de almacenamiento y expendio.

+ Verificar que los productos contaminados, adulterados, falsificados, alterados o expirados sean retirados de la venta, y cuando corresponda destruirlos.

+ Mantener actualizado el libro de recetas, Control de estupefaciente (de ser el caso), y de Ocurrencias (Obligatoriamente).

+ Reportar las reacciones adversas medicamentosas que conozca.

+ Orientar e informar al usuario sobre el uso adecuado del producto farmacéutico que expenda. + Ofrecer al usuario las alternativas de medicamentos química y farmacológicamente equivalentes al prescrito en la receta, en igual forma farmacéutica y dosis, debiéndose de abstener de inducir al usuario a adquirir alguna de dichas alternativas.

+ Elaborar y presentar los balances a que se refiere el Reglamento de Estupefacientes. + Portar de manera visible un credencial que con su nombre, profesión, número de colegiatura y cargo, mientras desarrolle su labor.

Para la comercialización de los productos, los establecimientos deberán observar lo siguiente: Proveerse de: Laboratorios, droguerías, o secciones de distribuidoras o importadoras. + Los productos deberán contar con Registro Sanitario en el Perú, y sólo podrán expenderse directamente al al público. + Los productos no deberán estar en contacto con otros productos de naturaleza distinta que comercialicen, debiendo ubicarlos en anaqueles, o vitrinas separadas, protegiéndolos de la luz solar y de condiciones extremas de temperatura y humedad mínimas.

+ No podrán tener en existencia productos con fecha de expiración vencida, en mal estado de conservación, muestras médicas o productos donados.

# Reglamento Sanitario de Funcionamiento de Restaurantes y Servicios Afines (DIGESA/MINSA)

Si deseas abrir un restaurante u otro negocio relacionado a la venta de alimentos es necesario que cumplas con el Reglamento Sanitario de

Funcionamiento de Restaurantes y Servicios Afines emitido por el Ministerio de Salud (MINSA).

Puedes descarga el reglamento aquí: [http://www.digesa.sld.pe/normas\\_legales/Alimento](http://www.digesa.sld.pe/normas_legales/Alimentos/restaurante.zip) [s/restaurante.zip](http://www.digesa.sld.pe/normas_legales/Alimentos/restaurante.zip)

La entidad estatal que te permite abrir tu negocio es el municipio mediante la Licencia Municipal de Funcionamiento. El municipio también es el encargado de velar por el adecuado funcionamiento de tu restaurante a través de inspecciones regulares e inclusive no avisadas.

Si no sabes si tu negocio cumplirá con las normas sanitarias puedes acercarte a DIGESA (Dirección General de Salud Ambiental) para que te asistan en el correcto funcionamiento de un establecimiento. Actualmente en DIGESA se conduce el programa "Restaurante Saludable" que da un certificado a las empresas que tienen el compromiso de mejorar sus condiciones sanitarias de funcionamiento. Para más información visite: http://www.digesa.sld.pe/

Aquí te detallamos los problemas más comunes en temas de sanidad que tienen los restaurantes: + Inadecuada disposición de los residuos sólidos (basura)

+ Inadecuada conservación de alimentos (carnes, verduras v v frutas) + Servicios higiénicos que no cuentan con jabón líquido o papel higiénico para el comensal + Los manipuladores de alimentos no cuentan con un lugar para el lavado de manos o no están capacitados en temas de higiene.